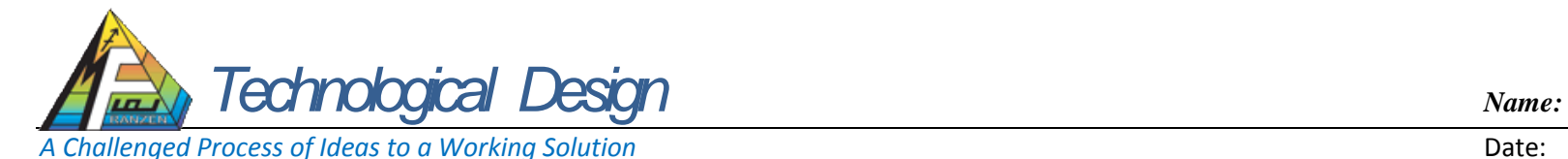

This is a check list for ensuring you follow the right steps and check that you have completed all of the tasks. Check it off, if it is done  $\Box$ 

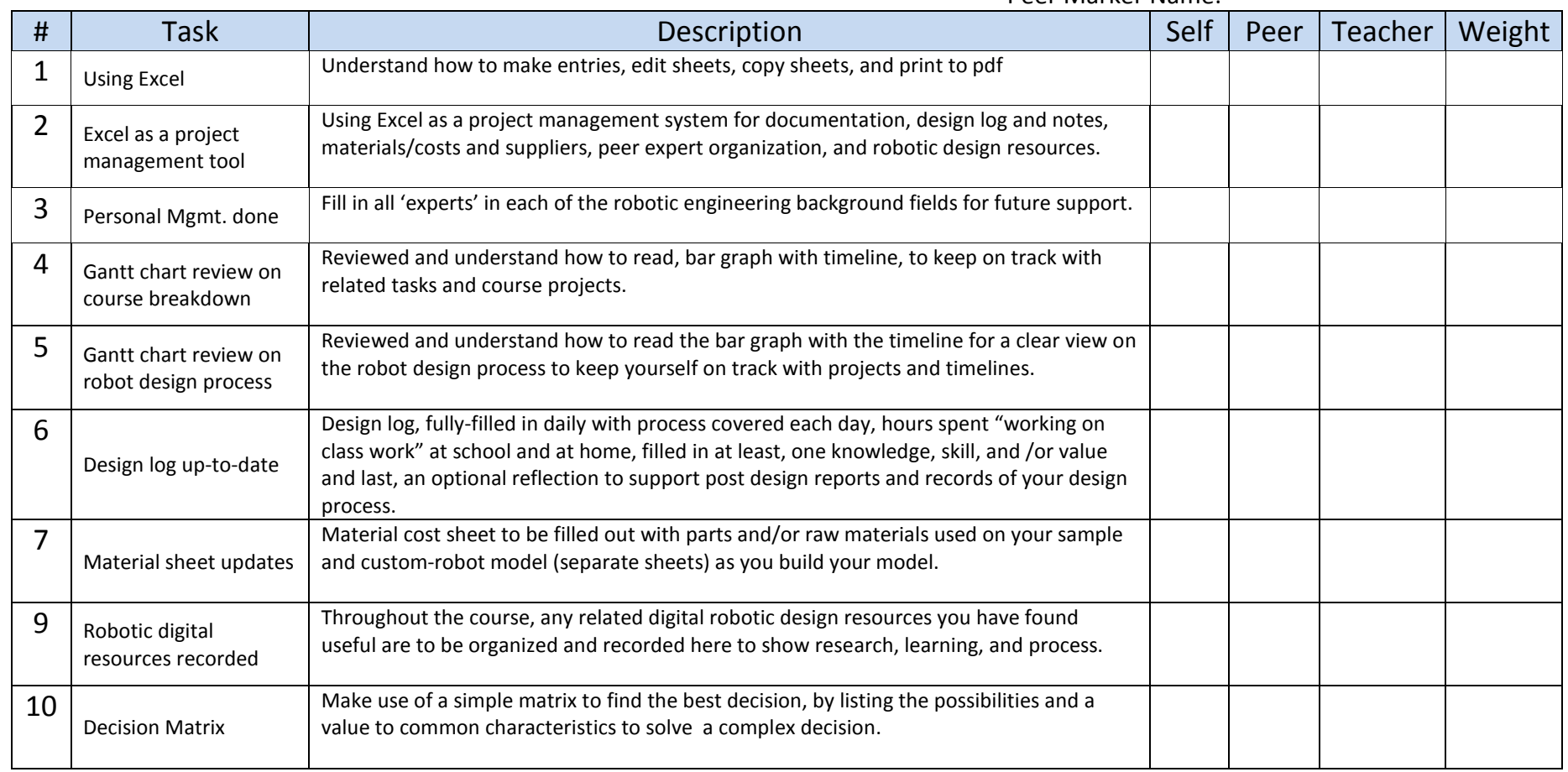

Peer Marker Name: